**XP Booster 1.0 Crack Download [32|64bit]**

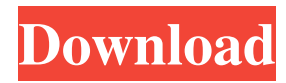

# **XP Booster 1.0 Crack + Serial Number Full Torrent [April-2022]**

XP Booster is an extremely useful application for users looking for a means of enhancing various operations of Windows XP. You will be able to improve the speed of your PC, as well as increase the security of your Windows operating system. Additionally, the installation of XP Booster is straightforward, featuring only two answers, which allow you to activate or deactivate a series of advanced features. return \_\_nanosleep(newnanosleep); } inline int64\_t time(nanosleep\_t\* const &\_\_nanosleep) { using namespace chrono; struct timespec const ts = duration\_cast(\_\_nanosleep->tv\_sec) + duration\_cast(\_\_nanosleep->tv\_nsec); return \_\_nanosleep(timespec\_cast(ts)); } inline int32\_t time(timespec\* const &\_\_timespec) { using namespace chrono; return \_\_nanosleep(timespec\_cast(\_\_timespec)); } inline int64\_t time(timespec\* const &\_\_timespec) { using namespace chrono; return \_\_nanosleep(timespec\_cast(\_\_timespec)); } inline bool true { return true; } inline void swap(chrono::nanoseconds & \_\_x, chrono::nanoseconds & \_\_y) noexcept {\_\_x.swap(\_\_y);} inline void swap(chrono::microseconds & \_x, chrono::microseconds & \_y) noexcept {\_x.swap(\_y);} inline void swap(chrono::milliseconds & \_\_x, chrono::milliseconds & \_\_y) noexcept {\_\_x.swap(\_\_y);} inline void swap(chrono::seconds & \_\_x, chrono::seconds & \_\_y) noexcept {\_\_x.swap(\_\_y);} inline void swap(chrono::minutes & \_\_x, chrono::minutes & \_\_y) noexcept  $\{\_\text{x,swap}(\_\text{y})\}$  inline void swap(chrono::hours & \_\_x, chron

### **XP Booster 1.0 With License Code**

XP Booster is a complex and efficient piece of software aimed to offer you the means of gaining access to a series of operating system functions that are regularly reserved to the Professional edition of Windows XP, and are otherwise unavailable in the Home edition. When running the executable of the utility, you will be prompted to select the floppy drive letter that you want to place XP Booster on, from the drop-down menu. After clicking on 'Create Floppy', its contents will be completely erased and XP Booster will be installed on it, allowing you to work with it as you would with any bootable drive, by restarting your computer and having it boot from the floppy. After having booted your computer from this removable drive, you will simply need to choose which features and options of Windows XP Professional you want to activate. Since all of them feature only two answers, corresponding to 'On' and 'Off', there is little risk that you will not be able to handle XP Booster or damage it. With this application, you will be able to improve the booting time of your PC as well as enhance the login security. Moreover, XP Booster lets you disable the error report feature in Windows XP, as well as add the remote control functionality to your OS. Similarly, you will e provided with 'Access Control', being able to decide which files, folders or programs cannot be accessed by other users. An additional function refers to the ability to access data stored on a network share, even when you are not connected to the server. Sqlserver-expressextended-Edition-2003-Server-Install-Instructions Quick reference to install SQL Server 2000 (with Express Edition) Quick Reference To Install SQL Server 2000 Enterprise Edition Quick Reference To Install SQL Server 2000 Standard Edition 09e8f5149f

# **XP Booster 1.0 [Win/Mac]**

XP Booster is a tiny standalone application that provides a way for Windows XP Home Edition users to add new functionality to their computers and gain easier access to certain parts of the OS. With XP Booster 1.0, you will be able to have a much better PC experience by being able to:Q: Contacts Web Service and Android I have a problem about the Contacts Web Service. I have to make an application that only can read a list of the contact saved in the phone. I've read this code: InputStream stream = null; ContentResolver resolver = getContentResolver(); Uri uri = ContactsContract.CommonDataKinds.Phone.CONTENT\_URI; String[] projection = new String[] { ContactsContract.CommonDataKinds.Phone.DISPLAY\_NAME, ContactsContract.CommonDataKinds.Phone.NUMBER}; Cursor cursor = resolver.query(uri, projection, null, null, null); if(cursor!=null) cursor.moveToFirst(); int id=0; if(cursor!=null) id=cursor.getInt(cursor.getColumnIndex(ContactsContract.CommonDataKinds.Phone.CONTACT\_ID)); cursor.close(); Toast.makeText(this, "Id of contact "+id, Toast.LENGTH\_SHORT).show(); But, my problem is that this application can not read the phone contacts, but it can read the contacts of the Google Contacts. Do you know if is posible to make this application work with the Contacts in the phone? Thanks. A: The API you have used in the code sample is to query for the contact list. If you want to access the Contacts API, you need to use instead of ContactsContract.CommonDataKinds.Phone.CONTENT\_URI. A: If the device runs Android 4.

### **What's New In XP Booster 1.0?**

XP Booster is a complex and efficient piece of software aimed to offer you the means of gaining access to a series of operating system functions that are regularly reserved to the Professional edition of Windows XP, and are otherwise unavailable in the Home edition. When running the executable of the utility, you will be prompted to select the floppy drive letter that you want to place XP Booster on, from the drop-down menu. After clicking on 'Create Floppy', its contents will be completely erased and XP Booster will be installed on it, allowing you to work with it as you would with any bootable drive, by restarting your computer and having it boot from the floppy. After having booted your computer from this removable drive, you will simply need to choose which features and options of Windows XP Professional you want to activate. Since all of them feature only two answers, corresponding to 'On' and 'Off', there is little risk that you will not be able to handle XP Booster or damage it. With this application, you will be able to improve the booting time of your PC as well as enhance the login security. Moreover, XP Booster lets you disable the error report feature in Windows XP, as well as add the remote control functionality to your OS. Similarly, you will e provided with 'Access Control', being able to decide which files, folders or programs cannot be accessed by other users. An additional function refers to the ability to access data stored on a network share, even when you are not connected to the server. XP Booster 1.0 Author Name: XP Booster 1.0 Publisher: XP Booster 1.0 Version: XP Booster 1.0 Build: XP Booster 1.0 Category: Access Control; Boot Optimization; Security; How to Activate, Deactivate and Check the Activation Status of XP Booster The feature will enable you to add and remove programs and access the features of XP Professional. The activation status is stored in the file C:\Programs\XPBooster 1.0\serial.txt, while the file C:\Programs\XPBooster 1.0\license.txt will contain all the necessary details regarding the license and activations. You can activate or deactivate any program present in XP Booster through this file. Uninstallation of the software will only be possible with the help of uninstaller. XP Booster 1.0 Related Software: Runtime Error Reporting Feature Control

## **System Requirements:**

Minimum: OS: Windows 7/Windows 8.1/Windows 10 Processor: Intel Core 2 Duo 2.0 GHz Memory: 4 GB RAM Graphics: nVidia Geforce 9600 GT Hard Disk: 5 GB free space Recommended: Intel Core 2 Duo 3.0 GHz 6 GB RAM Graphics

<https://swecentre.com/treemaker-5-0-1-crack-keygen-april-2022/>

<https://cloudxmedia.com/genieo-crack/>

<http://dichvuhoicuoi.com/wp-content/uploads/2022/06/halyesbu.pdf>

<https://amazingbucket.com/wp-content/uploads/2022/06/glenharf.pdf>

[https://encuentracommunitymanager.com/ngio-software-development-kit-crack-serial-number-full-torrent](https://encuentracommunitymanager.com/ngio-software-development-kit-crack-serial-number-full-torrent-free-3264bit-updated-2022/)[free-3264bit-updated-2022/](https://encuentracommunitymanager.com/ngio-software-development-kit-crack-serial-number-full-torrent-free-3264bit-updated-2022/)

<http://texocommunications.com/wp-content/uploads/2022/06/gengear.pdf>

[http://www.ndvadvisers.com/wp-content/uploads/2022/06/Smart\\_Auto\\_Typer\\_And\\_Talker\\_Crack\\_\\_X64.pdf](http://www.ndvadvisers.com/wp-content/uploads/2022/06/Smart_Auto_Typer_And_Talker_Crack__X64.pdf) [https://sumpridcoporimdabb.wixsite.com/raibloomubof/post/jpg-convert-pdf-crack-keygen-full-version](https://sumpridcoporimdabb.wixsite.com/raibloomubof/post/jpg-convert-pdf-crack-keygen-full-version-download)[download](https://sumpridcoporimdabb.wixsite.com/raibloomubof/post/jpg-convert-pdf-crack-keygen-full-version-download)

<https://assicurazioni-finanza.com/?p=3755>

<https://tarpnation.net/sms360-registration-code-2022/>

<http://sourceofhealth.net/2022/06/08/dlnow-crack-with-license-key-free/>

<https://www.petzracing.de/wp-content/uploads/2022/06/dorewatt.pdf>

[https://www.allegrosingapore.com/wp-content/uploads/2022/06/iTunes\\_And\\_Quicktime\\_icons.pdf](https://www.allegrosingapore.com/wp-content/uploads/2022/06/iTunes_And_Quicktime_icons.pdf)

<https://www.renegade-france.fr/wp-content/uploads/2022/06/shaejan.pdf>

<http://www.kryczek-kancelaria.eu/?p=1072>

https://www.zmiksowane.com/wp-content/uploads/2022/06/Font\_LoadUnload\_Crack\_Download\_For\_PC.pdf <http://jaxskateclub.org/2022/06/08/maxmem-1-04-crack-download/>

<http://applebe.ru/2022/06/08/hidden-disk-keygen/>

<https://gyllendal.com/wp-content/uploads/2022/06/almesalm.pdf>

[https://www.promorapid.com/upload/files/2022/06/7ng657p31aoHqjHp1Xok\\_08\\_ad42be63828baeb4c500e7cd4](https://www.promorapid.com/upload/files/2022/06/7ng657p31aoHqjHp1Xok_08_ad42be63828baeb4c500e7cd47a843c3_file.pdf) [7a843c3\\_file.pdf](https://www.promorapid.com/upload/files/2022/06/7ng657p31aoHqjHp1Xok_08_ad42be63828baeb4c500e7cd47a843c3_file.pdf)